# **aposta ganha png**

- 1. aposta ganha png
- 2. aposta ganha png :aplicativo do betano
- 3. aposta ganha png :bodog roleta

# **aposta ganha png**

#### Resumo:

**aposta ganha png : Faça parte da elite das apostas em mka.arq.br! Inscreva-se agora e desfrute de benefícios exclusivos com nosso bônus especial!**  contente:

Alugar um site de apostas pronto é uma solução prática e ágil. Esses sites já vêm com todas as funcionalidades necessárias, como sistema de pagamento, gerenciamento de contas de usuários, suporte a diferentes tipos de apostas e muito mais. Dessa forma, é possível se concentrar no marketing e no crescimento do negócio, em aposta ganha png vez de se preocupar com a parte técnica.

Além disso, alugar um site de apostas também pode ser mais econômico do que desenvolver um novo projeto. Muitas vezes, esses sites já estão otimizados para SEO e prontos para receber tráfego, o que pode ajudar a impulsionar o crescimento do negócio.

Entretanto, é importante ter cuidado ao escolher uma empresa para alugar um site de apostas. É necessário se certificar de que a empresa seja confiável e que ofereça suporte técnico de qualidade. Além disso, é importante verificar se o site é customizável e se é possível adicionar novas funcionalidades no futuro.

Em resumo, alugar um site de apostas pode ser uma ótima opção para quem deseja ingressar nesse mercado. Essa solução oferece diversos benefícios, como agilidade, praticidade e econômia. No entanto, é importante escolher cuidadosamente a empresa para garantir a qualidade e a confiabilidade do site.

### **aposta ganha png**

A Copa do Mundo atrae milhões de apostadores de todo o mundo, e o Brasil não é exceção. Se você também estiver entusiasmado em aposta ganha png apostar na Copa do Mundo, este artigo é para você.

### **aposta ganha png**

Existem muitas casas de apostas esportivas no Brasil, mas nem todas podem ser confiáveis. Algumas das melhores opções incluem bet365, Betano, Sportingbet e KTO. Estas casas de apostas oferecem um grande catálogo de mercados de apostas e promoções interessantes.

#### **Casa de apostas Benefícios**

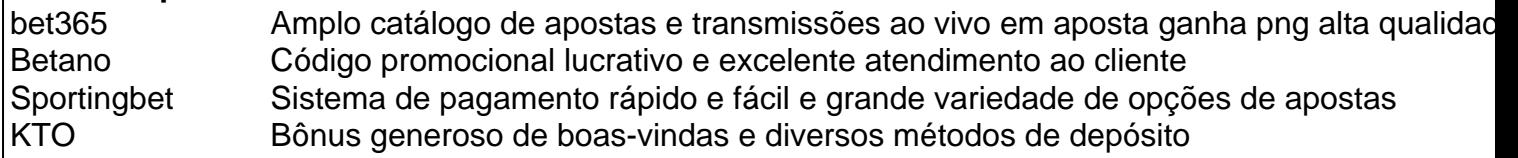

### **Como apostar com sucesso na Copa do Mundo**

Apostar com sucesso na Copa do Mundo não é apenas uma questão de sorte, mas também de

conhecimento. Aqui estão algumas dicas úteis para aumentar suas chances:

- Faça as suas pesquisas: Antes de fazer uma aposta, é importante investigar sobre os times e os jogadores. Consulte os últimos resultados, os encontros anteriores entre os times, as estatísticas e as lesões.
- Gerencie o seu orçamento: Defina um orçamento específico para as suas apostas e não o coloque em aposta ganha png risco.
- Não se exceda: Limite o número de apostas que faz por jogo e evite as apostas consecutivas.
- Experimente diferentes tipos de apostas: Tenha em aposta ganha png mente que existem diferentes tipos de apostas e que algumas podem ser mais rentáveis do que outras.

### **Então, é possível lucrar com apostas esportivas?**

Sim, é possível ganhar dinheiro com apostas esportivas, no entanto, é uma atividade que exige tempo, esforço e dedicação para alcançar o sucesso consistente. Nunca esqueça que o realismo e a cautela são fatores essenciais que devem ser levados em aposta ganha png consideração em aposta ganha png cada aposta realizada.

# **aposta ganha png :aplicativo do betano**

O que significa mais e menos de 1.5 gols nas apostas esportivas? - REDIB

A opo mais de 1.5 gols simples de entender. Ao escolher essa aposta, voc est afirmando que a soma dos gols marcados por ambas as equipes no evento esportivo ser maior que 1.5 (2, 3, 4, 5 gols etc).

Mais de 1.5 Gols o que Significa nas Apostas Esportivas - Parimatch

O significado de "x e mais de 1.5 gols" que voc est apostando que o resultado final do jogo ser um empate (representado pelo "x") e que haver pelo menos dois gols marcados durante a partida. o que significa x e mais de 1.5 gols ;

No mundo das apostas esportivas, uma aposta Grand Salami no futebol é uma forma emocionante e emocionante de se envolver em aposta ganha png todos os jogos do torneio ou campeonato. É uma aposta cumulativa que abrange todo o cartel do campeonato, e você está apostando se a quantidade total de gols marcados ultrapassará ou não uma linha estabelecida por um bookmaker.

Como funciona a Aposta Grand Salami no Futebol

A Aposta Grand Salami funciona basicamente como uma linha Over/Under. No entanto, ela varia em aposta ganha png relação às apostas normais because ela é aplicada a todos os jogos dentro do cartel do campeonato/torneio. Além disso, o bookmaker responsabiliza-se pela soma total dos objetivos contabilizados de todos os Jogos incluídos naquela roda.

Você está apostando no número total de gols marcados durante todo o cartel (todos os jogos do torneio ou da competição), geralmente representado como uma única linha Over/Under. Se acertar, grande recompensa espera por você.

# **aposta ganha png :bodog roleta**

Eventos do Dia de Marcas da China 2024 Atraem visitantes aposta ganha png Shanghai Os eventos do Dia de Marcas da China 2024 comiçaram aposta ganha png Shanghai na sextafeira (10), considerando o país continua seus esforços para promover a construção das marcas. Os eventos, com o tema "valor qualidade e futuro britânico para as marcas chinesas", inclui uma certeza de abertura. Um fórum sobre desenvolvimento da marca chinesa Uma exposição das casas chinas E outras atividades na construção do comércio exterior [1][2][3][4][5][6][7][2][1] [2] [3] [4]

Author: mka.arq.br Subject: aposta ganha png Keywords: aposta ganha png Update: 2024/7/30 22:43:59